# LDAP

# (Lightweight Directory Access Protocol)

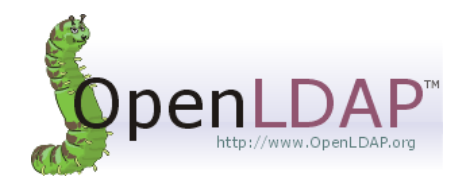

# What is Directory Service

### What is Directory Service (名錄服務)

- A directory service is highly optimized for reads.
- A directory service implements a distributed model for storing information.
- A directory service can extend the type of information stores.
- A directory service has advanced search capabilities.
- A directory service has loosely consistent replication among directory servers.

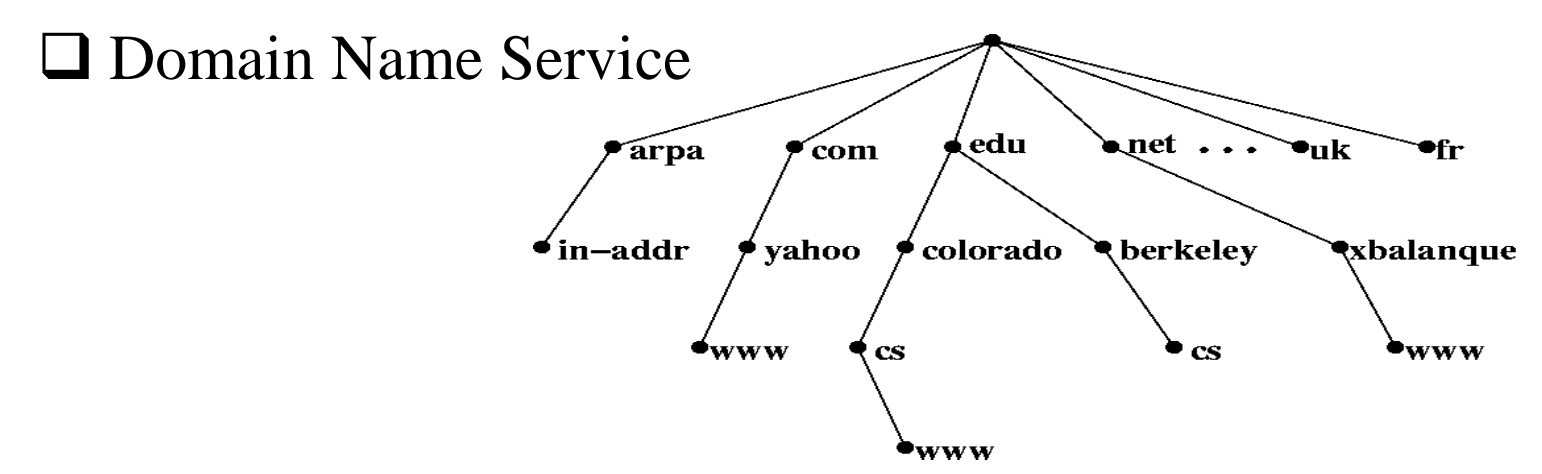

# What is LDAP

Lightweight Directory Access Protocol (LDAP)

- LDAP v3: RFC 3377
- RFC 2251-2256, 2829, 2830, 3377

### Why LDAP is **lightweight**

- 相對於X.500
	- $\triangleright$  X.500 base on OSI stack
	- > LDAP base on TCP/IP ost protocol stack
- LDAP omits many X.500 operations that are rarely used
- Providing a smaller and simpler set of operations

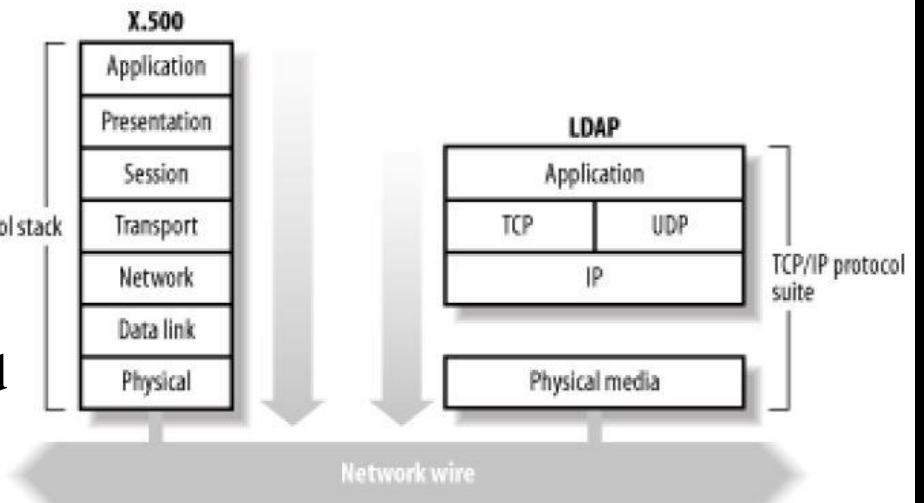

# LDAP models

■ RFC 2251 divides an LDAP directory into two components

- Protocol model
- Data model

### in *Understanding and Deploying LDAP Directory Services,* four models are defined

- Information model
	- $\triangleright$  provides the structures and data types necessary for building an LDAP directory tree.
- Naming model
	- defines how entries and data in the DIT are uniquely referenced.
- Functional model
	- $\triangleright$  The LDAP protocol itself
- Security model
	- $\triangleright$  provides a mechanism for authentication and authorization

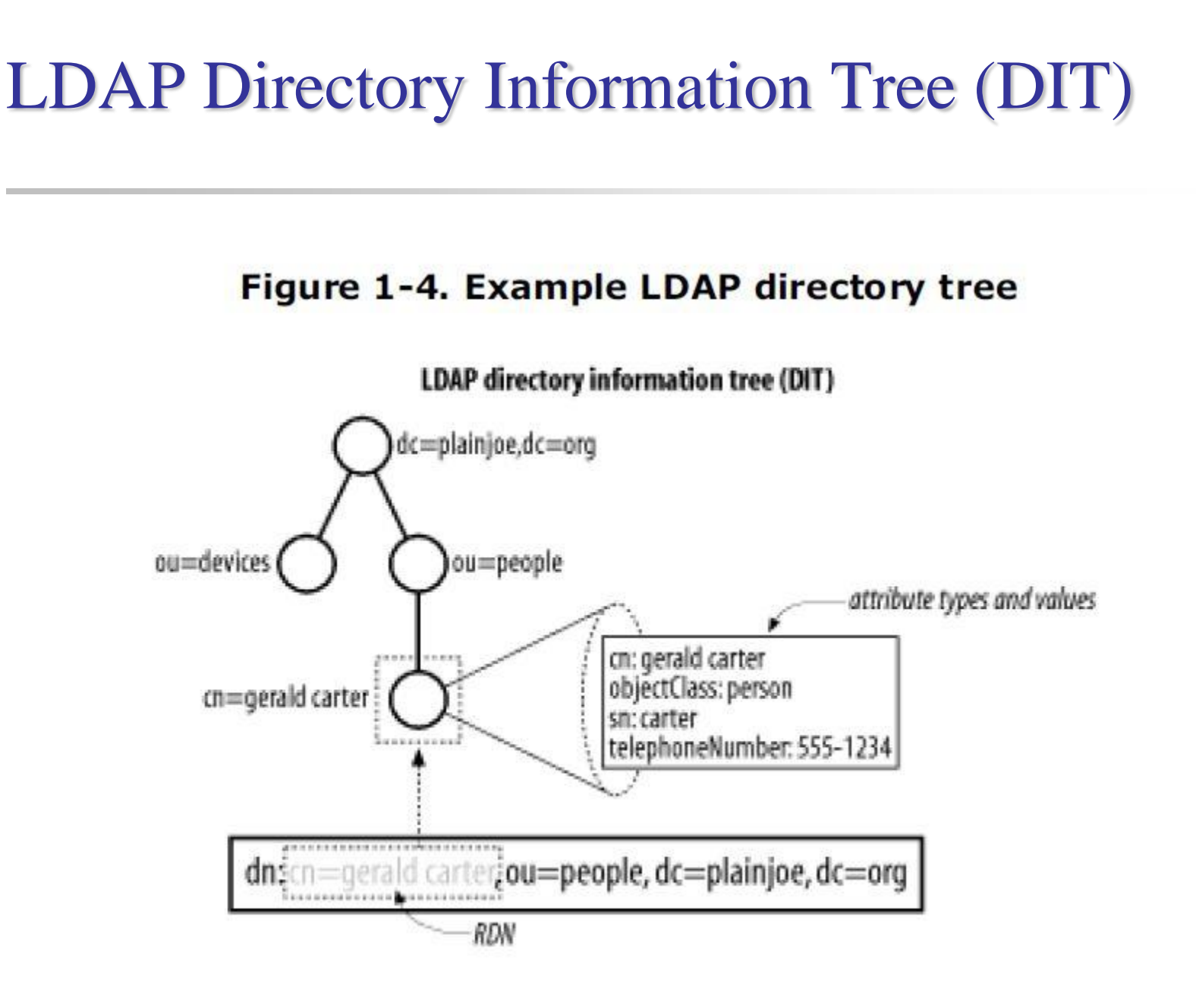

# LDAPv3 overview – LDIF 1/2

### □ LDAP Interchange Format (LDIF)

- Defined in RFC 2849
- standard text file format for storing LDAP configuration information and directory contents
- An LDIF file is
	- $\triangleright$  A collection of entries separated from each other by blank lines
	- $\triangleright$  A mapping of attribute names to values
	- $\triangleright$  A collection of directives that instruct the parser how to process the information
- The data in the LDIF file must obey the schema rules of your LDAP directory

# LDAPv3 overview – LDIF 2/2

### □ Simple LDIF

#LDIF listing for the entry dn: dc=saldap,dc=cs,dc=nctu,dc=edu,dc=tw dn: dc=saldap,dc=cs,dc=nctu,dc=edu,dc=tw objectClass: domain dc: saldap

dc: domain component DN: distinguished name RDN: relative distinguished name cn: common name

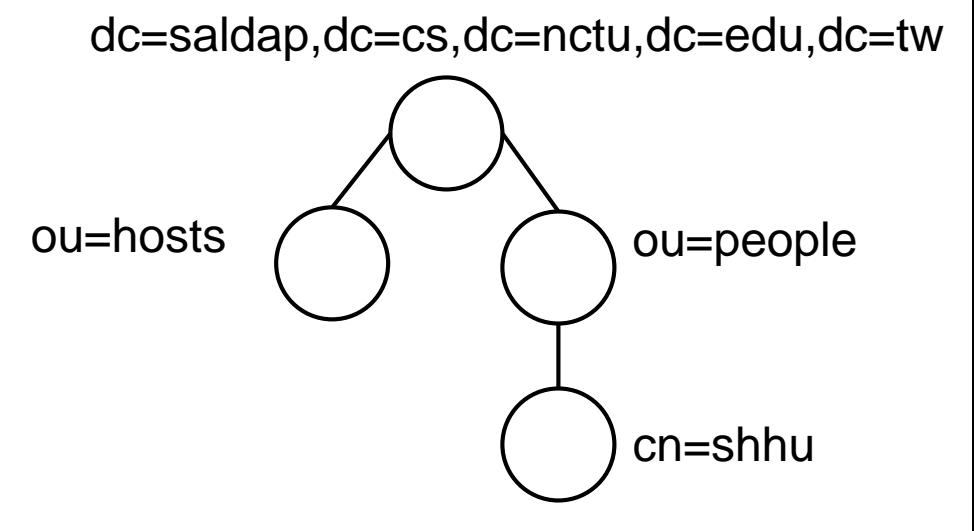

# LDAPv3 overview – Attribute

### **Q** Attribute

• Used to hold values

#LDIF listing for the entry dn: ou=device,dc=saldap,dc=cs,dc=nctu,dc=edu,dc=tw dn: ou=device,dc=saldap,dc=cs,dc=nctu,dc=edu,dc=tw objectClass: organizationalUnit ou: devices telephoneNumber: 01234567 Description: Container for all network enabled

### □ Attribute Syntax

# attributetype definition for telephoneNumber # From RFC 2256 attributetype (2.5.4.20 NAME 'telephoneNumber' Matching rules - EQUALITY telephoneNumberMatch SUBSTR telephoneNumberSubstringsMatch Encoding rules -> SYNTAX 1.3.6.1.4.1.1466.115.121.1.50 32} ) Recommended minimum for

# LDAPv3 overview – Attribute

### $\Box$  objectClass attribute

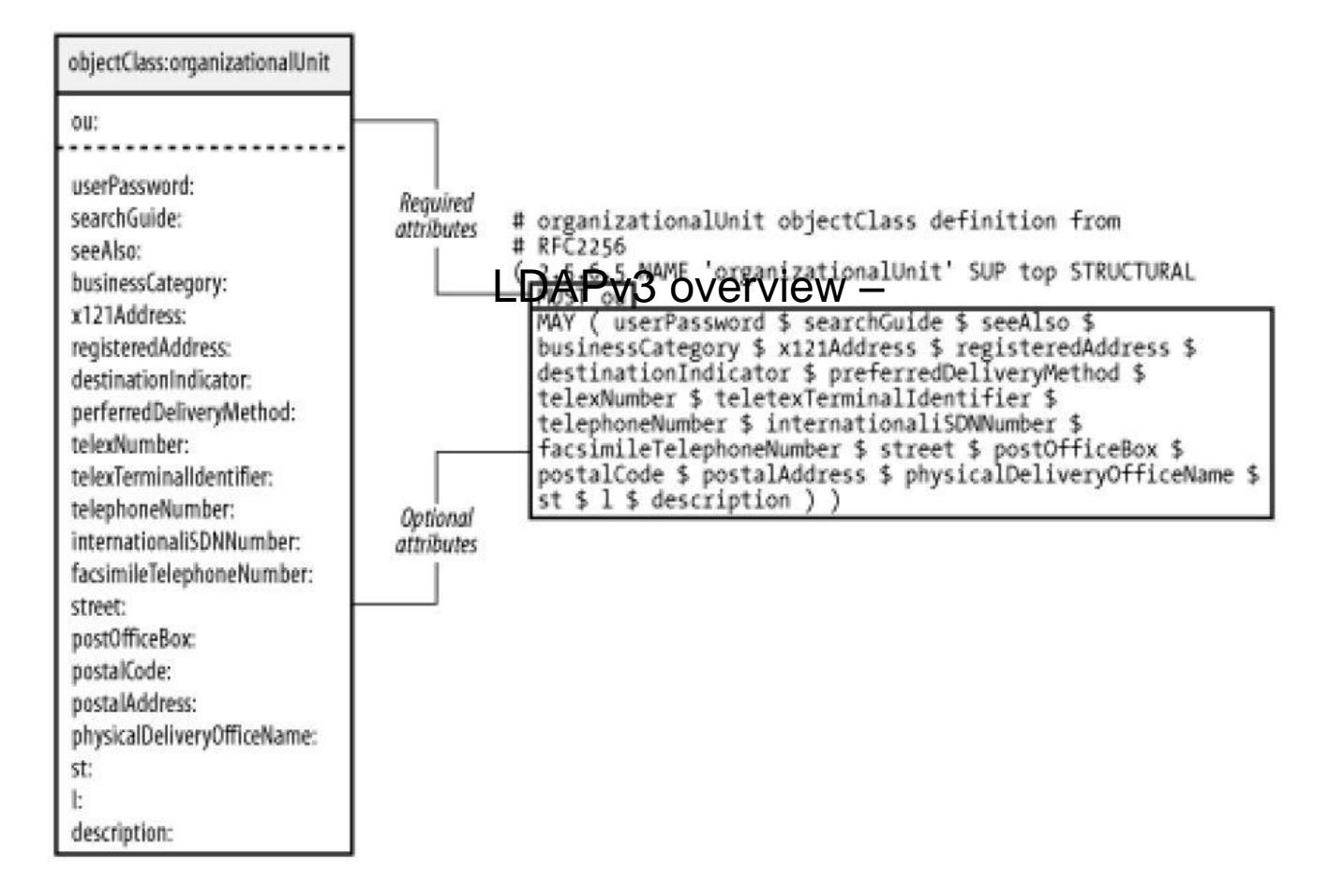

# LDAPv3 overview – dc attribute

 $\Box$  The original recommendation for dividing the X.500 namespace was based on geographic and national regions

dn: o=csnctu,l=Hsinchu,c=Taiwan

■ RFC 2247 introduced a system by which LDAP directory naming contexts can be piggybacked on top of an organization's existing DNS infrastructure

# LDAPv3 overview – Authentication

- **Q** Anonymous Authentication
- **□** Simple Authentication

 $\Box$  Simple Authentication over SSL/TLS

- LDAP: TCP/389
- LDAP over ssl: TCP/636

### $\Box$  Simple Authentication and Security Layer (SASL)

# OpenLDAP

### **I** Install

# cd /usr/port/net/openldap-server24 # make install clean

# □ slap.conf

- Blank lines and lines beginning with a pound sign (#) are ignored
- Parameters and associated values are separated by whitespace characters
- A line with a blank space in the first column is considered to be a continuation of the previous one.

# slap.conf

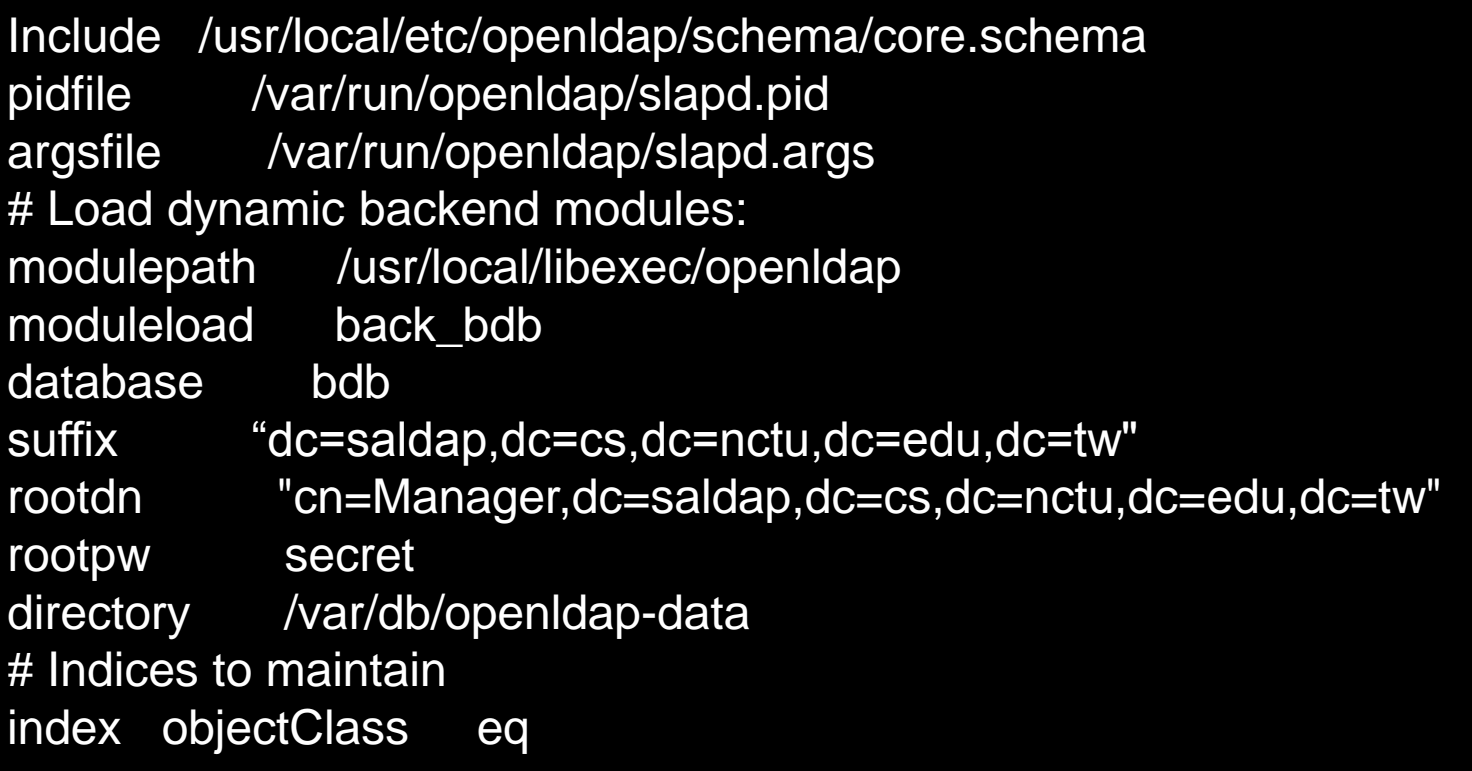

# Directory ACL

#### access to attrs=userPassword

by self write

by anonymous auth

```
by dn.base="cn=Manager,dc=saldap,dc=cs,dc=nctu,dc=edu,dc=tw" write
by * none
```
access to attrs=englishname,birthdate

by self write

by users read

by anonymous read

by dn.base="cn=Manager, dc=saldap,dc=cs,dc=nctu,dc=edu,dc=tw" write by \* none

#### access to \*

by self read by users read by anonymous read by dn.base="cn=Manager, dc=saldap,dc=cs,dc=nctu,dc=edu,dc=tw" write by \* none

# Directory ACL

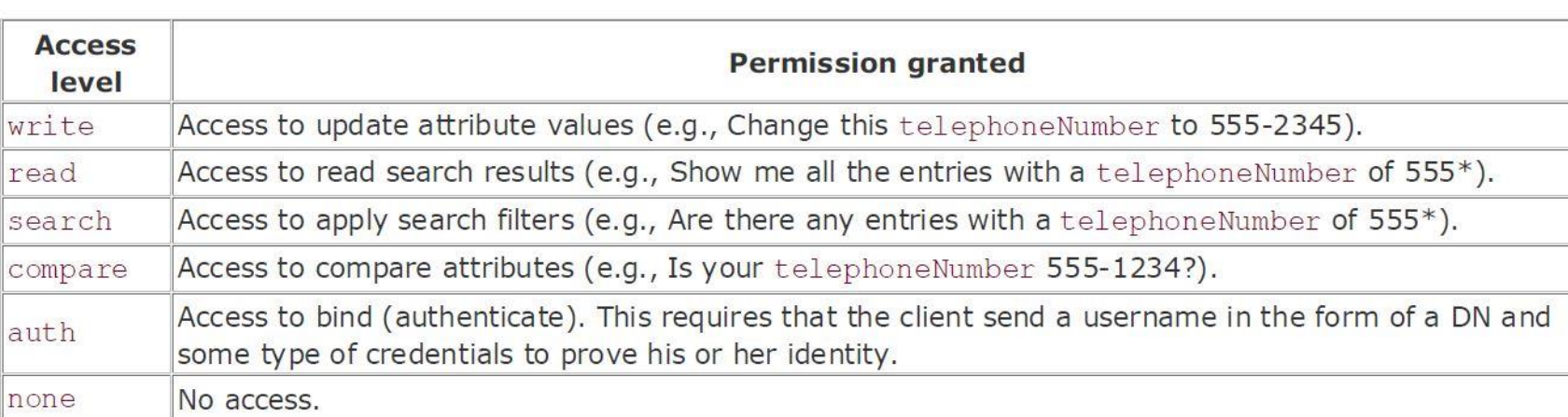

# Start LDAP service

### $\Box$  vi /etc/rc.conf

# vi /etc/rc.conf > #LDAP Server > slapd\_enable="YES"

### /usr/local/etc/rc.d/slapd start

# Slap tools

# $\Box$  slapcat

• This tool reads records from a *slapd* database and writes them to a file or standard output

### slapadd

This tool reads LDIF entries from a file or standard input and writes the new records to a *slapd* database

### $\Box$  slapindex

• This tool regenerates the indexes In a *slapd* database

## $\Box$  slappasswd

• This tool generates a password hash suitable for use as an *Lq* in *slapd.conf*

# LDAP tools

# $\Box$  ldapsearch

This tool issues LDAP search queries to directory servers

# ldapsearch uid=shhu # ldapsearch -D "uid=shhu,ou=People,dc=cs,dc=nctu,dc=edu,dc=tw" - W uid=shhu

### $\Box$  Idapadd, Idapmodify

These tools send updates to directory servers

### $\Box$  ldapcompare

This tool asks a directory server to compare two values

# $\Box$  ldapdelete

This tool deletes entries from an LDAP directory

# **ldapmodify**

### $\Box$  vi modify. Idif

dn: uid=xxx,ou=People,dc=cs,dc=nctu,dc=edu,dc=tw changetype: modify replace: chineseName chineseName: 王大明

□ Idapmodify -H Idap://Idapserver -D "cn=Manager,dc=saldap,dc=cs,dc=nctu,dc=edu,dc=tw " -W -f modify.ldif

# ldapdelete

### $\Box$  vi delete.ldif

dn: uid=cccs-31407\$,ou=Computers,dc=cs,dc=nctu,dc=edu,dc=tw changetype: delete

dn: uid=cccs-31423\$,ou=Computers,dc=cs,dc=nctu,dc=edu,dc=tw changetype: delete

dn: uid=cccs-31402\$,ou=Computers,dc=cs,dc=nctu,dc=edu,dc=tw changetype: delete

# Referance

<http://sec.cs.kent.ac.uk/x500book/> X.500

**Q** LDAP system administration

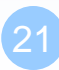